## **TS7650/TS7650G Support Mtrix**

 Created On: 06/24/2009 Ahmed Almoustafa<br>aalmoust@us.ibm.com Created By: Nir Hepner<br>
nirheone@il.us.com

## **Backup Application ISV**

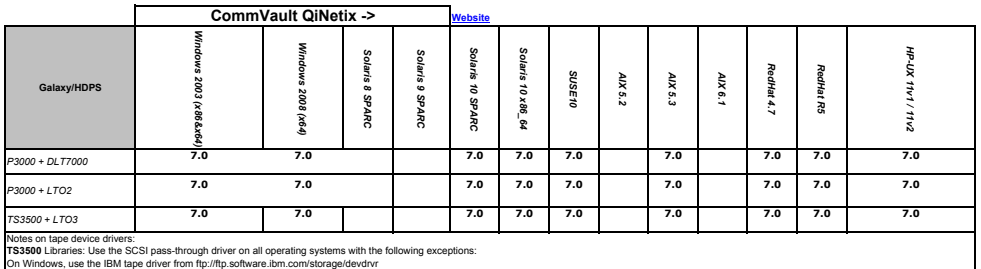

**LTO2/LTO3** Drives: Use the SCSI pass-through driver on all operating systems with the following exceptions:

On Windows, use the IBM tape driver from ftp://ftp.software.ibm.com/storage/devdrvr **General Note:** IBM Path Failover (CPF and DPF) feature require use of the IBM tape device drivers. CPF/DPF is supported on Windows

**EMC Legato Networker** *Windows 2003 (32&64 bit)* Windows 2008 (32&64) *Windows 2008 (32&64)* RedHat ES4.0 *RedHat ES4.0* FP-UX 11v3 Solaris 10 RedHat R5 Solaris 8 Solaris 9 **SUSE10** *HP-UX 11v3 Solaris 10 AIX 5.3 AIX 6.1 RedHat R5 Solaris 8 Solaris 9 AIX 5.2 SUSE10* 2003 (32864 **Networker**  $\frac{8}{7.5}$ <br>7.4 *P3000 + DLT7000* **7.5 7.5 7.4 7.5 7.4 7.5 7.4 7.5 7.4** *P3000 + LTO2* **7.5 7.4** *TS3500 + LTO3* **7.5 7.4 7.5 7.4 7.5 7.4 7.5 7.4 7.5 7.4** Note on tape device drivers:

**TS3500** Libraries: Use the passthrough device driver.

**LTO2/LTO3** Drives: On Windows, use IBM's IBMtape device driver only; On AIX, use IBM's Atape device driver only

On Linux, use the native "st" driver only; On Solaris, use either the IBMtape driver or the native st driver, On HP-UX, use the native stape device driv<br>IBM tape device drivers are available at: ftp://ftp.software.ibm.com/

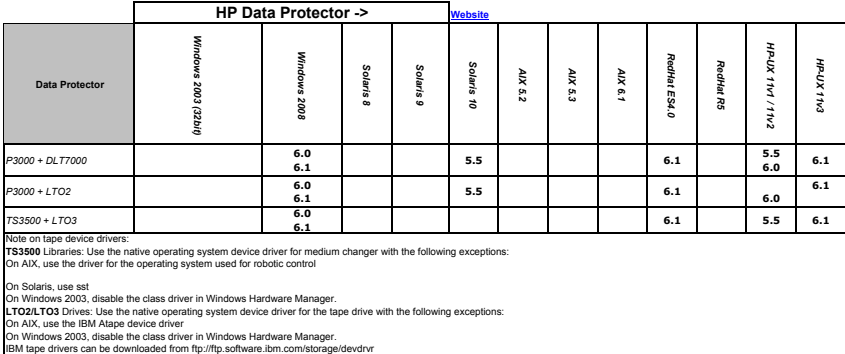

**General Note:** IBM Path Failover (CPF and DPF) feature require use of the IBM tape device drivers. DPF is supported on AIX.

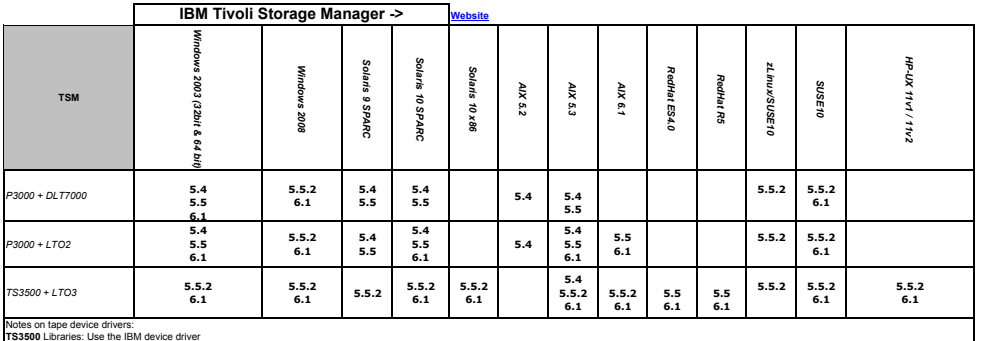

**LTO2/LTO3** Drives: Use the IBM device driver **TS3500** Libraries: Use the IBM device driver

IBM tape drivers can be downloaded from ftp://ftp.software.ibm.com/storage/devdrvr<br>**General Note:** IBM Path Failover (CPF and DPF) feature require use of the IBM tape device drivers. CPF and DPF are supported on Operating

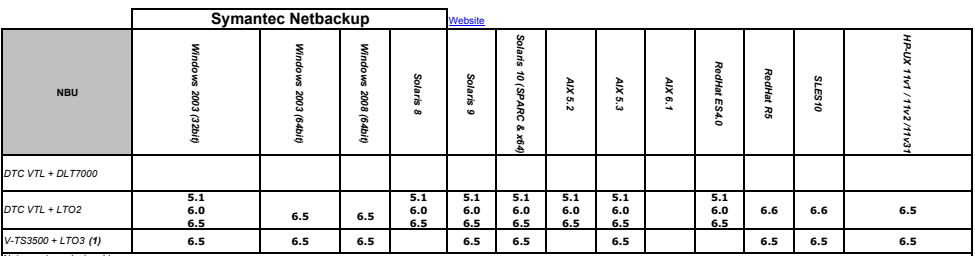

Notes on tape device drivers:<br>Check the Symantec Hardware Compatibility Lists located on the Symantec support website for the latest tested IBM driver levels.

TS3500 Libraries: On AIX, install and configure the Symantec ovpass driver. On all other operating systems use the native device driver.<br>LTO2/LTO3 Drives:<br>On all operating systems use the native operating system tape devic

IBM tape drivers can be downloaded from ftp://ftp.software.ibm.com/storage/devdrvr<br>**General Note:** IBM Path Failover (CPF and DPF) feature require use of the IBM tape device drivers. CPF/DPF is not supporte **(1) - V-TS3500 library is supported by Symantec (not TS3500)**

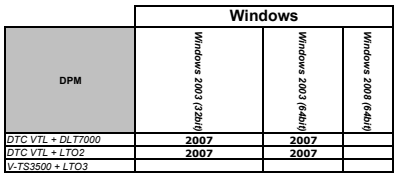

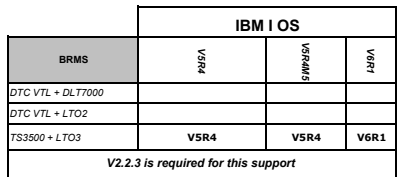